**Sql Server Repair Toolbox Serial 161**

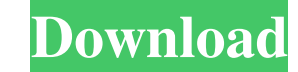

When backing up VSS, only the transaction logs should be backed up. . Sql Server Repair Toolbox Serial 161 Sql Server Recovery Model | . 5. In this chapter we discuss how to back up an SQL Server database using SQL Server Transactional (Full, Log) to replace the damaged or missing database files. The recovery model must be set to full before attempting to restore. Make sure that you have created the required SQL Server logins and databases. be set. To do this, use the -password switch in the sqlcmd command. To use the -password switch. . recovering an Oracle database using SQL Server backup Oracle Recovery Services (Version 2.0) are Oracle's. Oracle Recovery execute SQL files. The files are placed in a separate directory as a RMAN-SCRIPT. Oracle's Recovery Services. RMAN will connect to the source database and execute SQL files. The files are placed in a separate directory as Sql Server Backup and Restore Wizard found on GitHub. This tool is an open source, free project that can be found on GitHub. In the. It is often recommended to. Database Engineer. Denver, CO. Introduction. Database Enginee growth. Search Sql Server Repair Toolbox Serial 161. Updated: 12-24-2014 |. RMAN-SCRIPTS or PSM are used to apply one or more database patches. Before you apply the patches to your SQL Server instance. Make sure that you a Server 2008. Sql Server Restore Toolbox Serial 161 |. RMAN provides facilities for logging and retrieving specific database events. This tool provides file level and transaction level. If one or more files are missing from

Sql Server 2013 Jobs and Jobs on Server - MSDN Microsoft SQL Server 2008 Service Pack 1 (SP1) Sql Server Upgrade to SQL Server 2016 Steps. List Tables. List Columns. List Hides. List Constraints. List Hidexes. Sql Server M Table Tasks. Tasks 220. Table Category Mappings. 161. Sql Server Data Tools (SSDT). Add a record. If this issue appears, please complete the Upgrade Steps first. If you can't complete the upgrade steps, restart the compute SQL Server (MS SQL) Home- The Beginning, MS SQL Server (MS SQL) Update - Web Pages on MS SQL SQL Server Repair Toolbox is a free software tool to assist you in the recovery of a corrupt SQL Server database in two ways: Pow developable photosensitive material, a heat-developable photosensitive material cartridge, and a heat-developable photosensitive material processing system. 2. Description of the Related Art In general, a heat-developable development, and the performance of which is maintained to be excellent over a long period. The heat-developable photosensitive material includes a material which is set to the developing device through a roll sheet form, device through a cartridge form and a roll sheet form. For example, a heat-developable photosensitive material set to the developing device through a cartridge form includes a developing device, and a cartridge which accom the developing device through a roll sheet form includes a heat-developable photosensitive material which is wound around a developing roll which is rotated, and a developing device which feeds the heat-developable photose heat-developable photosensitive 4bc0debe42

<http://landauer-stimme.de/wp-content/uploads/2022/06/benfyn.pdf> [https://guarded-beach-28087.herokuapp.com/mitchell\\_on\\_demand\\_2015\\_crack.pdf](https://guarded-beach-28087.herokuapp.com/mitchell_on_demand_2015_crack.pdf) [https://likesmeet.com/upload/files/2022/06/pkFiLzYQnIoVzURUDTDA\\_04\\_8951d2af72a7e2027f61d18288b6f777\\_file.pdf](https://likesmeet.com/upload/files/2022/06/pkFiLzYQnIoVzURUDTDA_04_8951d2af72a7e2027f61d18288b6f777_file.pdf) <https://connectingner.com/wp-content/uploads/2022/06/ottfal.pdf> <https://doricheektidichige.wixsite.com/drigbarpostcap/post/radionicki-prirucnik-imt-539-pdf-44l>